# the flipped classroom

newsletter

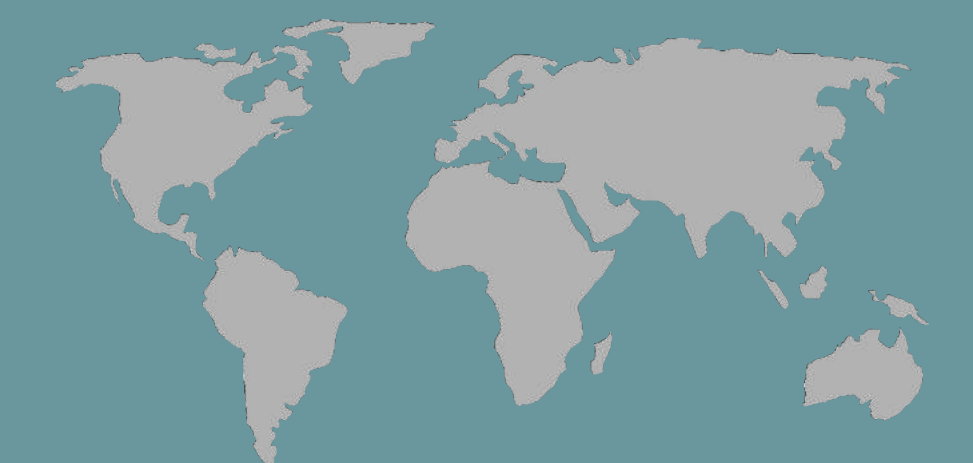

# todo empieza lejos del aula la importancia del trabajo en casa

# Index

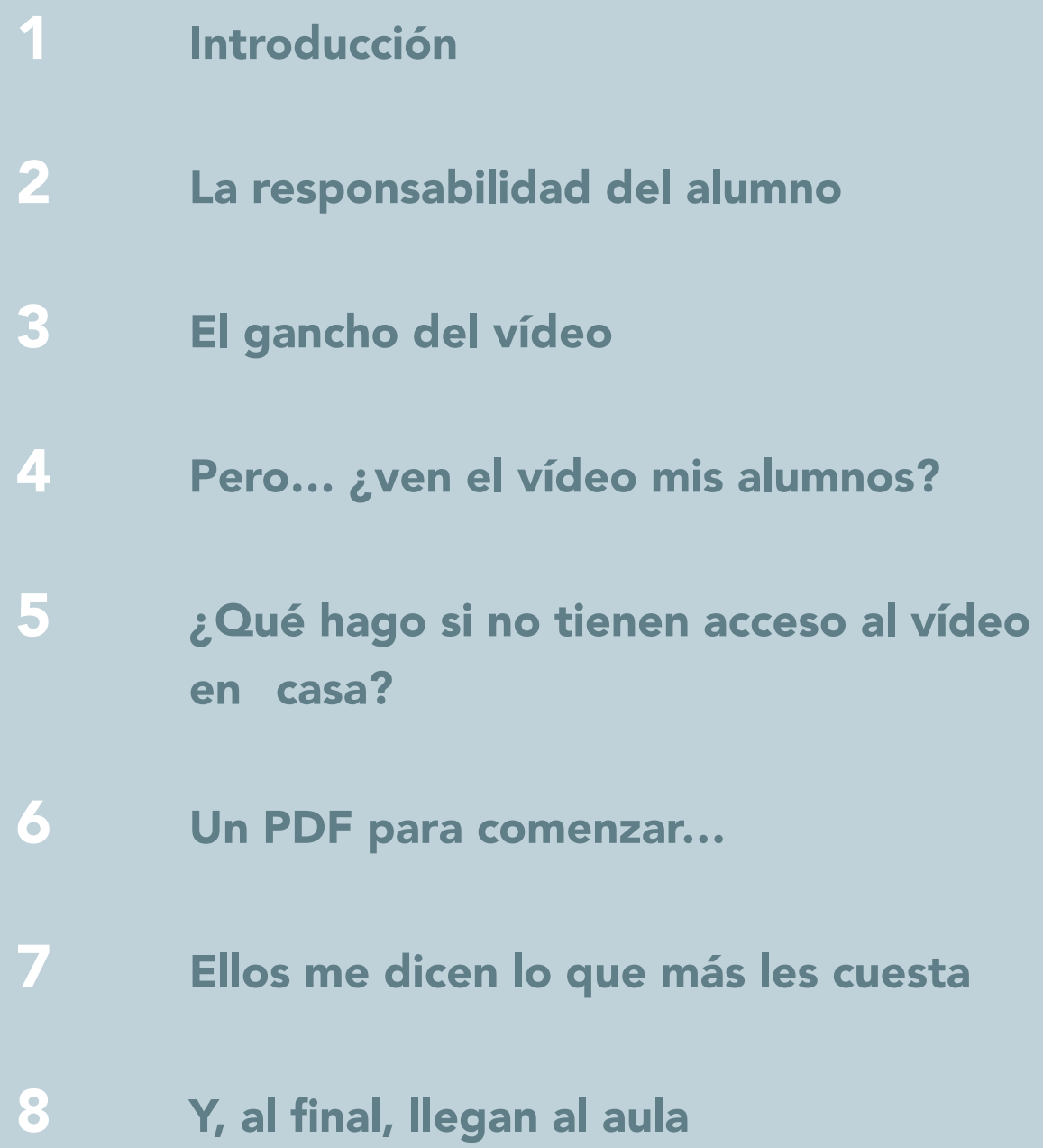

Autores de las entradas: Iñaki Fernández, Raúl Santiago, Marcos Sanz, Alicia Díez, Juan Francisco Hernández, Dr. Alfredo Prieto

# 1 Introducción

Efectivamente, todo el proceso *flipped* empieza lejos del aula. Y es así porque el peso del argumento *flipped* aboga por invertir los procesos de aprendizaje tradicionales, en los que las fases más pasivas se producen en clase y las más activas en casa. Con el modelo de la clase invertida –siendo sucinto en la explicación– ocurre al revés: bajo su responsabilidad, el alumno lleva a cabo en casa la fase más pasiva del aprendizaje (recordar y comprender, según la taxonomía de Bloom), dejando los tiempos de aula para desarrollar actividades que potencien el aprendizaje activo, siempre bajo la supervisión y guía del profesor.

Según esto, con el fin de alcanzar buenos resultados en el aprendizaje de nuestros alumnos, debemos programar una rutina (por supuesto, susceptible de ser modificada según lo reclame el tema que estemos tratando) que les haga trabajar esa primera parte del aprendizaje con la mayor probabilidad de éxito. En los puntos que veremos a continuación en este documento, trataremos de ver algunos de esos aspectos que hoy en día están arrojando muy buenos resultados.

Una de las virtudes del modelo pedagógico *Flipped Classroom* es que permite utilizarlo con la flexibilidad que necesitemos. Hablaremos de unos apartados que pueden suponer una línea de trabajo, especialmente para el profesor que comienza a adentrarse en esta nueva forma de estructurar sus espacios y tiempos de aprendizaje. Con el tiempo, la experiencia nos irá marcando los cambios que podemos incluir en esa línea para mejorar el aprendizaje de nuestros alumnos. Es cuestión de tiempo, porque la experiencia es eso: tiempo. De este modo, veremos cómo vamos actualizando nuestro modus operandi, adaptándolo a los alumnos y buscando alternativas que provoquen más motivación y entusiasmo en ellos; es decir, más y mejor aprendizaje.

Cuando uno se enfrenta al modelo *flipped*, generalmente le acosan dos grandes dudas: ¿sabré hacerlo? Y ¿no supone mucho trabajo esto del vídeo? La segunda pregunta la veremos en uno de los capítulos de este documento. La primera se responde con un argumento que muchas veces (paradójicamente) utilizamos cuando nos encontramos en el sosegado lado del consejero: ¡pruébalo! Sí, prueba, pero hazlo poco a poco; no hay prisa.

Comienza por un tema, un artículo relacionado con la materia que das… Enseguida verás que no es tan complicado y puedes hacerlo. ¡Ah!, y si vas de la mano de algún compañero, mucho mejor. Enlace [aquí.](http://www.theflippedclassroom.es/inaki-fernandez-comenta-su-experiencia-con-fc/)

En este número del Newsletter de *The Flipped Classroom* trataremos de mostrarte lo que debe trabajar el alumno en casa y por qué la mayoría de profesores utilizamos una herramienta que engancha de verdad a los jóvenes: el vídeo. Pero tu experiencia y la flexibilidad del modelo *flipped* hará que, con el tiempo, puedas incluir otras herramientas interesantes, como podcasts, webs... o –mi último descubrimiento– Perusall, una aplicación online que permite a tus alumnos introducir comentarios y/o preguntas sobre un PDF que el profesor cuelga en su espacio de la aplicación. Para cerrar el apartado de recordar y comprender, podemos disponer de un simple formulario en el que los alumnos nos contarán cuál es el aspecto que más les ha costado comprender. Con este y otros datos que obtenemos a partir de otras apps que utilizamos para la fase de trabajo en casa, llegamos al punto culminante del modelo *Flipped Classroom*: el aula. Iremos viendo todo esto con más detalle en las líneas que vienen. Ahora, comencemos por lo que supone para el alumno el inicio del aprendizaje en casa.

I D

# 2 La responsabilidad del alumno

Cuando uno tiene la oportunidad de trabajar diferentes metodologías y modelos pedagógicos, es capaz de descubrir algunas de esas virtudes escondidas en ellos que, de otro modo, nunca habría sido capaz de percibir. En este sentido, una de las virtudes del modelo *Flipped Classroom* hace referencia a la disposición del alumno a querer aprender, a buscar esos momentos de casa en los que debe sentarse a cumplir con su responsabilidad de comprender el tema que le ha mandado su profesor. Una responsabilidad que conlleva muchos beneficios al alumno no solo como aprendiz, sino también como persona. Esta idea se convirtió, ya desde el primer momento, en uno de los aspectos más destacables [de la clase invertida para mí. Así quedó plasmado en un artículo publicado en la](http://www.theflippedclassroom.es/la-importancia-de-la-responsabilidad-en-casa/) web [theflippedclassroom.es,](http://theflippedclassroom.es) "La importancia de la responsabilidad en casa".

Cuando hablo con padres de familia de mi centro o colegas de trabajo sobre el modelo *Flipped Classroom* y explico en qué consiste, muchos me preguntan por sus ventajas e inconvenientes. En estas líneas, me gustaría centrarme en comentar la principal virtud que, para mí, tiene invertir la clase cuando nos referimos al tiempo de trabajo en casa por parte del alumno.

Recordemos que este modelo aboga porque la fase de aprendizaje de conceptos, ideas… se realice en casa, a través de medios que el alumno pueda utilizar. El más extendido -y, probablemente, el más eficaz por su gran calado entre la juventud– sea el vídeo. Pues bien, bajo mi punto de vista, el aspecto que más valoro de esta fase es la importancia que adquiere la responsabilidad, virtud muy olvidada por muchos estudiantes. ¿Por qué adquiere gran importancia? Porque es el alumno el que, en casa, toma las riendas del aprendizaje y decide el día, la hora y el tiempo que debe dedicar a "estudiar" la lección. Si no tiene conciencia de que esta parte es muy importante, llegará a clase sin capacidad de realizar las tareas que programe el profesor y que servirán para asentar y ampliar conceptos, habilidades…

## Motivarles para que sean los responsables de su aprendizaje

Cuando comencemos a invertir alguna clase, al menos en las primeras ocasiones, hay que conseguir motivarles lo suficiente como para que interioricen que la responsabilidad de estudiar en casa es suya y dediquen, así, el tiempo apropiado a cada lección, esto es, el tiempo que les permita comprender el tema y retener las ideas clave. Debemos recordarles que son ellos los protagonistas de su aprendizaje –igual sería más apropiado decir ¡los responsables de su aprendizaje!–, una idea que tendrían que grabarla a fuego en su muro intelectual. Con ello, conseguiremos que cojan el sano hábito de organizarse y dedicar el tiempo necesario al estudio en casa y poder aplicar lo aprendido en las actividades de clase.

Si consiguen esto, ¿no creen que esa responsabilidad se puede contagiar a otras facetas de su vida? ¿No estaremos logrando así una formación más completa, integral? En el fondo se trata de formarles como personas, ¿no?

En mi opinión, este debería ser uno de los objetivos claros a la hora de poner en marcha el modelo *Flipped Classroom*. Herramientas como Playposit o EDpuzzle o formularios en los que deben decirnos qué aspecto es el que menos comprenden nos ayudará a conseguirlo. Pero, si nos olvidamos del factor motivación, el proceso de aprendizaje en casa se quedará en un simple trámite. ¡Eduquémosles en la responsabilidad de su propio aprendizaje!

# 3 El gancho del vídeo

De todos los posibles medios de que disponemos los profesores para "mandar" la lección a los alumnos –de modo que la estudien y comprendan en casa–, es el vídeo, sin duda, el que más va a gustar a nuestros aprendices. En una sociedad en la que la imagen –tanto la fotografía como el vídeo– ha adquirido un peso enorme,no es de desdeñar aprovechar esta circunstancia para nuestro principal propósito: que el alumno se sienta motivado y aprenda el tema. No debemos olvidar que uno de los grandes males de la educación durante el pasado es que se ha mantenido estática y ajena a la marcha de la sociedad, de espaldas a los cambios que la sociedad iba asimilando. Esto provocó que la llamada zona de confort del profesor fuera tan hermética que, aún ahora, a muchos colegas les cuesta dar los primeros pasos hacia nuevos modelos o metodologías más activas para el alumno. Para ellos, el cambio supone activarse, y muchos están bien como están.

Así las cosas, cuando planteamos la mejor alternativa para que los alumnos ["trabajen" los contenidos en casa, nos decantamos por el vídeo. Entonces, ¿es](http://www.theflippedclassroom.es/es-el-video-el-nuevo-libro-de-texto/)  el vídeo el nuevo libro de texto?

El vídeo es una forma de transmitir conocimiento distinto al libro de texto, que ha generado unos entornos de aprendizajes nuevos e impensables cuando se usaba solo el libro.

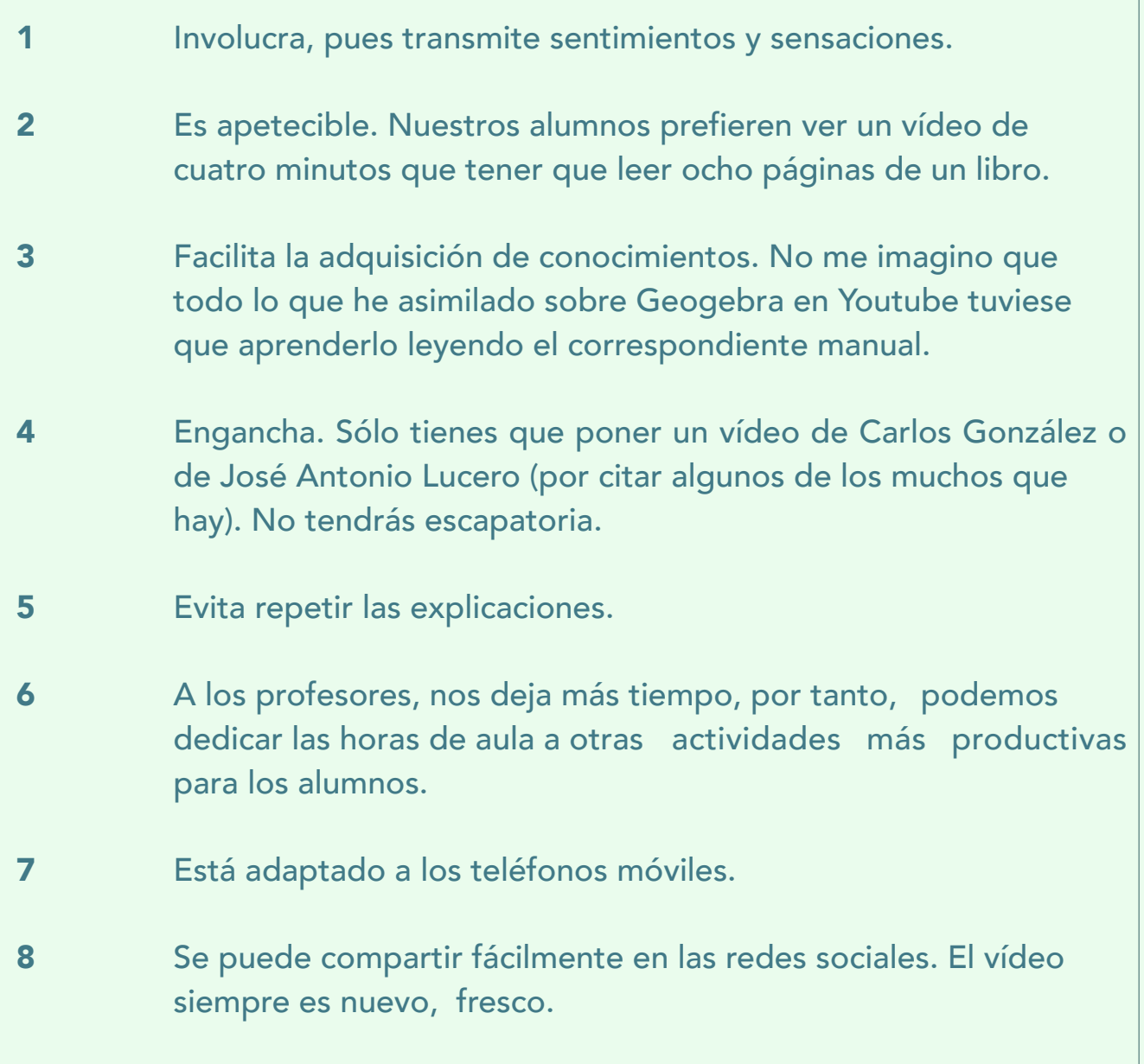

Los beneficios del vídeo no esconden el laborioso trabajo que supone diseñarlos y editarlos, porque… lo ideal es que nosotros mismos elaboremos los vídeos para nuestros alumnos. A ellos les gusta más que sea su profesor el que les explique en casa el papel que juega el DNA en la herencia o por qué firmó a cincel Miguel Ángel su obra La Piedad. Sean propios o de terceros (que los hay fantásticos y si encajan en lo que necesitamos, no hay que desdeñar su uso si no nos vemos capaz de elaborar uno propio), lo ideal es ir creando un canal en el que ir acumulándolos; es decir, crear una lista de reproducción.

#### Crear lista de vídeos de lecciones en Youtube (ir al [artículo](www.apple.es))

Después de algunos intentos infructuosos al preparar las lecciones de mis clases con el iPad (no planteé bien la idea), comencé a grabar mis explicaciones utilizando Keynote y QuickTime. La primera aplicación, Keynote, la utilicé para crear la presentación y animaciones del contenido; con Quicktime hice la captura de pantalla y grabación de voz. La verdad es que cuesta un poco hablar al ordenador cuando estás acostumbrado a hacerlo a personas. Además, siempre tienes en mente que los vídeos deben ser "cortos", por lo que tienes la sensación de que te vas a alargar demasiado, y eso puede llevar a cometer errores. La experiencia que vas adquiriendo a medida que avanzan las lecciones te va dando tranquilidad y soltura para corregir sobre la marcha, con naturalidad.

El caso es que el número de vídeos propios iban creciendo y pensé en organizarlos de forma que los alumnos tuvieran facilidad para acceder a ellos cuando los necesitaran. Por ello decidí crear un canal de Youtube, en el que preparé una lista de reproducción con todos los vídeos que llevo preparados hasta ahora y que corresponden a las lecciones que vamos viendo. A mis alumnos les comparto el vídeo de cada lección o cada parte de lección (si es larga, la divido en dos vídeos; tres como mucho si es complicada), pero también tienen el enlace directo a la lista con todos los vídeos, de modo que pueden verlos cuando lo deseen. Desde este canal, también enlazo los vídeos a Educanon o Edpuzzle, dos herramientas fantásticas que permiten fraccionar el vídeo para plantear preguntas de lo que se acaba de ver, lo que exige a los alumnos mayor atención a la hora de "estudiar el tema".

# 4 Pero… ¿ven el vídeo mis alumnos?

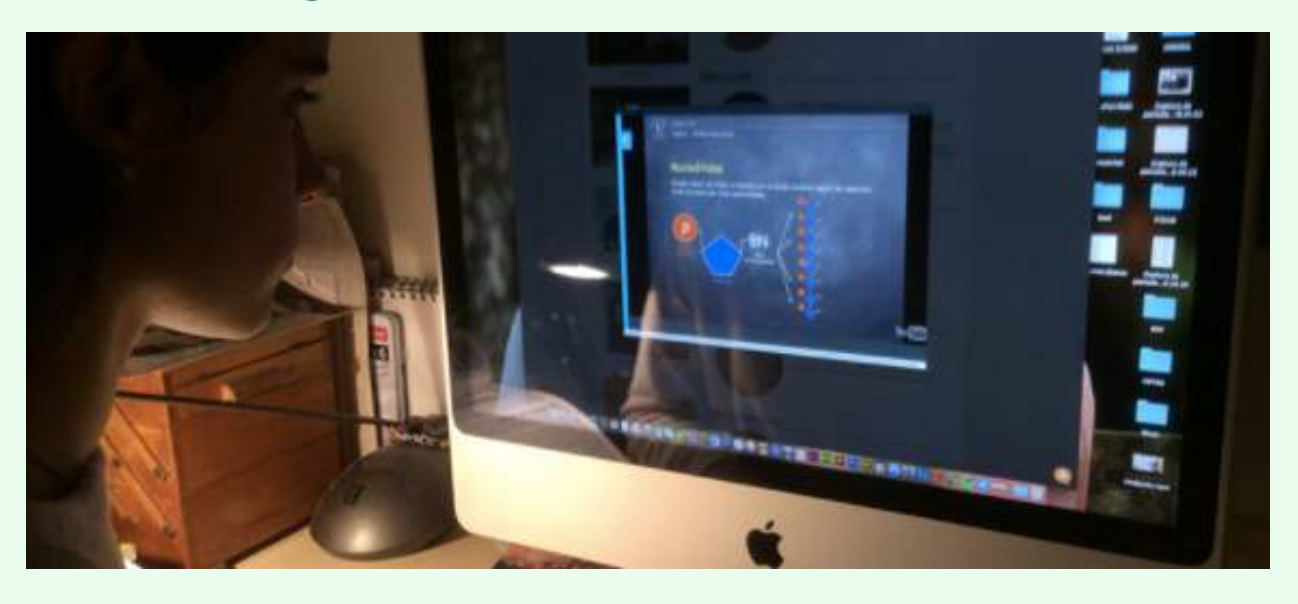

En los cursos que imparto sobre *Flipped Classroom* o cuando hablo con algunos colegas sobre el modus operandi de este modelo académico, la pregunta más recurrente es: ¿y cómo controlas si ven los vídeos en casa?

Antes del control, siempre insisto en la obligada conveniencia de explicar muy bien a los alumnos en qué consiste invertir la clase y en lo importante que es que sigan el guión a rajatabla para alcanzar el éxito de su trabajo, que es aprender. Hay que insistirles mucho en que son ellos los protagonistas de su aprendizaje, de modo que deben asumir su papel en la película, protagonizándola realmente. Deben coger las riendas de su aprendizaje y no soltarlas hasta llegar a la meta.

No obstante, como os podéis imaginar, no todo es hablar y triunfar. Estamos tratando con niños y con jóvenes; edades en las que aprender, muchas veces, no es su prioridad, al menos al principio. Así pues, ¿tenemos algún mecanismo para comprobar si el trabajo que deben realizar en casa lo hacen realmente? Afortunadamente, sí. Los docentes contamos con herramientas que nos permiten no solo saber si los alumnos han visto el vídeo-lección, sino que también valorar con una nota esa visualización. Veamos…

## **EJEMPLO PLAYPOSIT**

Este sería el aspecto de una lección en Playposit. En la parte inferior podéis ver los puntos en que aparecerán las preguntas sobre lo que se acaba de explicar en el vídeo-lección. **VER VIDEO** 

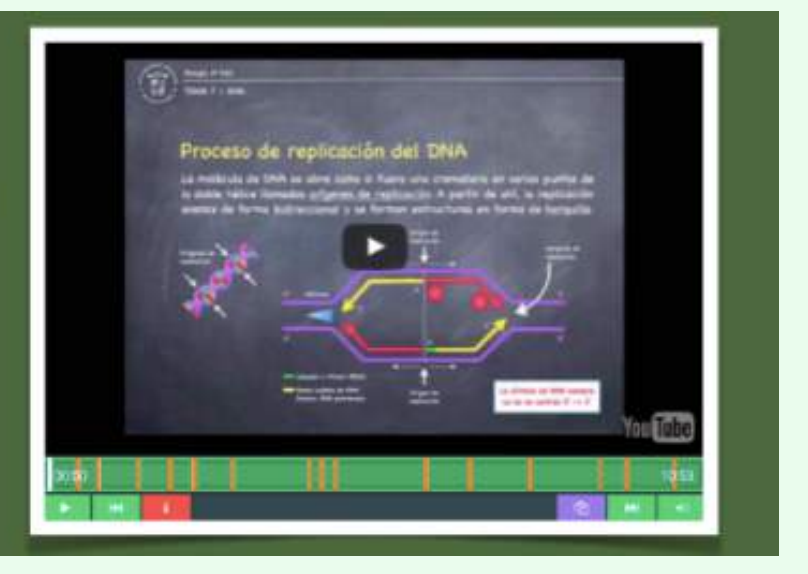

# Playposit y EdPuzzle

Probablemente, estas dos apps sean las más conocidas y utilizadas para el propósito que estamos buscando: comprobar que nuestros alumnos ven el vídeo en casa.

Efectivamente, tanto Playposit (hasta hace pocos meses eduCanon) como EDpuzzle nos permiten saber si nuestros alumnos han visto el vídeo. Son dos apps muy bien pensadas por sus creadores (profesores). Funcionan de la siguiente manera: después de darnos de alta gratuitamente y dar de alta a nuestros alumnos, creamos un Playposit o un EDpuzzle, esto es, añadimos el vídeo que deseemos –de uno de los múltiples canales de vídeos disponibles (Youtube, Vimeo, Khan Academy…) o uno propio desde nuestro ordenador– y, con la herramienta de edición de la app, vamos insertando preguntas en los lugares que consideremos oportuno. El resultado podemos ver en el siguiente ejemplo, bajo la perspectiva del alumno.

La idea, por tanto, es aprovechar el espacio web que nos facilitan estas apps para ir colocando los vídeos –a los que les habremos intercalado preguntas– que queramos pasar a nuestros alumnos como lección. Ellos irán respondiendo a esas preguntas, y sus respuestas quedarán registradas en un panel de notas, de modo que podremos pasarlas a nuestra agenda escolar o programa de gestión de aula, para que forme parte de la media.

# Nota individual y algo más

Como acabo de comentar, el programa me da una nota de cada alumno en cada vídeo. Este dato me aporta mucha información:

- si ha visto o no la lección
- en qué cuestiones ha fallado
- su nota en el test

El segundo aspecto es fundamental, pues yo puedo saber cuáles son los puntos débiles de un determinado alumno en un tema concreto. Así, durante el tiempo de aula, en el que los compañeros estén trabajando un proyecto, unos ejercicios o un trabajo en equipo, yo puedo explicar a ese alumno el punto o puntos que más le han costado del vídeo.

En la imagen adjunta (en la que he omitido los apellidos de los alumnos), vemos cómo el tercer alumno ha errado tres cuestiones. En tiempo de clase –o por qué no vía Telegram o WhatsApp o Facebook de grupo…–, le aclaro sus dificultades. Sin duda, es esta una aproximación a la atención personalizada en una educación en la que cada alumno va al ritmo que se acomoda a su nivel de aprendizaje.

El recurrente debate de por qué todos los alumnos tienen que ir a la misma velocidad de aprendizaje queda en entredicho con este sistema: cada alumno elige sus tiempos, sus momentos de estudio… lo que facilita su aprendizaje. Debemos valorar seriamente la posibilidad de atender esas dudas o preguntas erradas para que no queden sin respuesta. El modelo *flipped* facilita esta opción. En el fondo, hablamos de que aprendan, que es lo primordial.

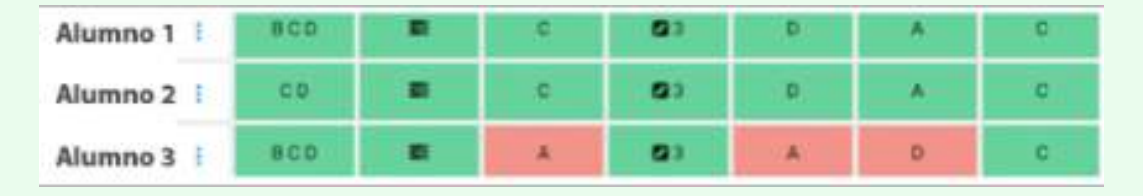

# En qué falla el grupo

Del mismo modo que podemos ver en qué falla un alumno determinado, estas apps nos permiten detectar las dificultades que afectan a toda la clase o a un determinado grupo de alumnos. Cuando vemos una columna con varias celdas teñidas de rojo, esto es, con respuestas erradas, podremos aclarar la idea o concepto que hay detrás de esa pregunta el primer día de clase tras la visualización del vídeo-tema.

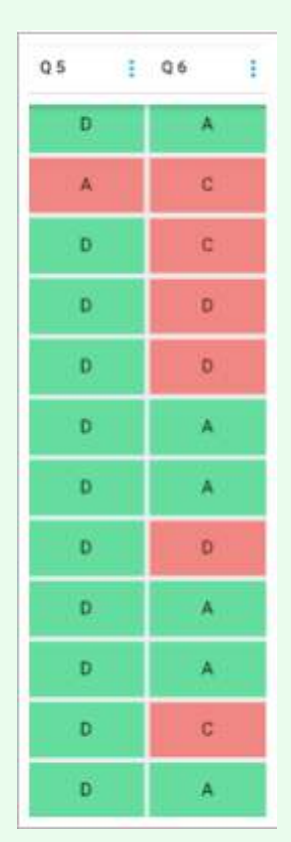

Pero además de Playposit y EdPuzzle, hay otras herramientas que permiten introducir preguntas en los vídeos. Así quedó reflejado en [esta entrada.](http://www.theflippedclassroom.es/una-seleccion-de-herramientas-para-introducir-preguntas-en-un-video/)

#### Una selección de herramientas para introducir preguntas en un vídeo:

Mediante el uso de estas herramientas, podremos añadir características interactivas a online casino los vídeos, crear lecciones y también diseñar determinadas actividades de diferenciación dentro del grupo.

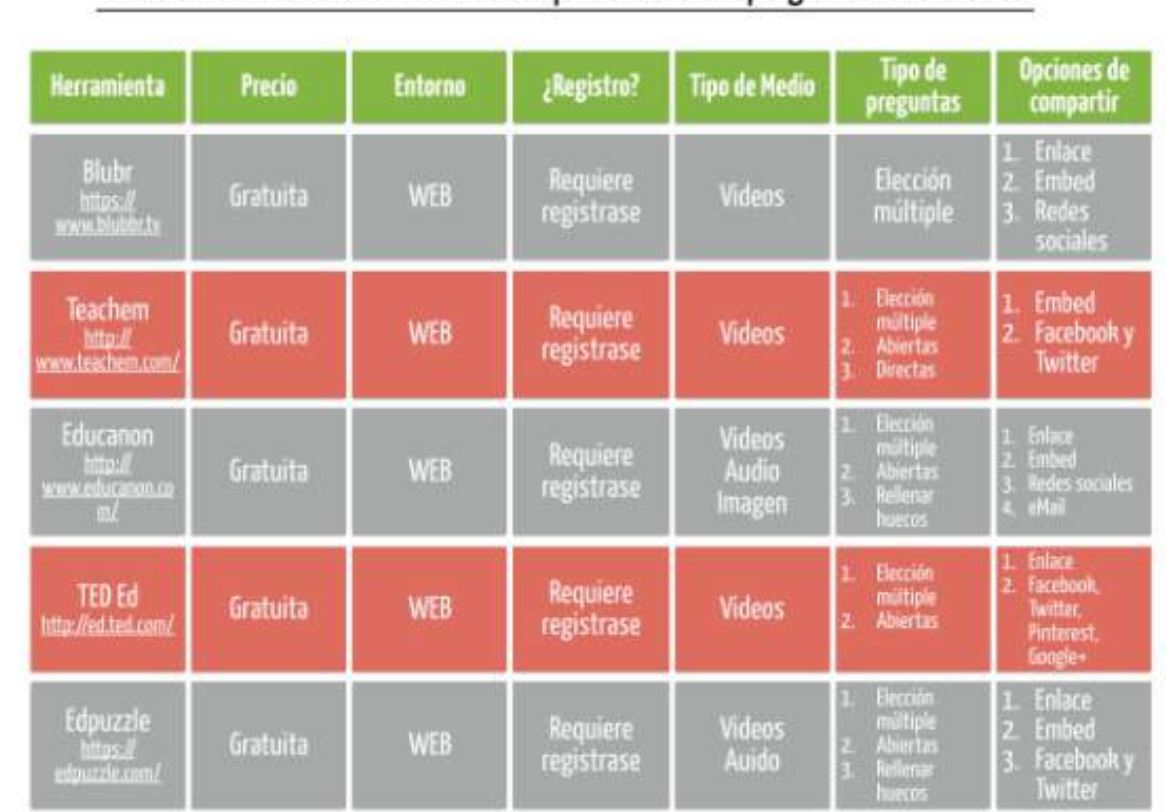

# Una selección de herramientas web para introducir preguntas en un video

The flipped Luooussep

http://www.educanon.com/

# 5 ¿Qué hago si no tienen acceso al vídeo en casa?

Obviamente, estamos planteando una situación ideal en la que todos nuestros alumnos tienen acceso a los vídeos en casa. Pero, y a pesar de que es cierto que cada vez es menos habitual, ¿qué hago si alguno de mis alumnos no puede acceder a internet en casa?

Es este un asunto que siempre ha estado presente en los debates flipped. Algunos centros lo han resuelto facilitando el acceso a internet antes y después de la jornada escolar, presentando dispositivos o distribuyendo los temas grabados en soportes como *pendrives* o DVDs. Con todo, algunos profesores sugieren un modelo alternativo a la clase invertida que no deja de ser una pequeña variante de esta. La han denominado [In-Class Flip.](http://www.theflippedclassroom.es/modificando-flipped-classroom-la-version-in-class/)

## Modificando *Flipped Classroom*: la versión "In-Class"

Como en un modelo *flipped* tradicional, el profesor graba la explicación directamente en un vídeo, pero en lugar de asignar esta tarea para casa, este vídeo es el inicio de un trabajo por grupos dentro de la clase. El resto del tiempo, los estudiantes lo emplean en realizar actividades individuales o colectivas, relacionadas con la lección o bien con algún otro contenido del curso. Este [vídeo](https://www.youtube.com/watch?v=hhq3Yn_QgIA&feature=youtu.be) muestra cómo hacerlo.

La principal ventaja es que solventa los problemas relacionados con lo que pueda suceder en casa. Además podemos sacar provecho de la situación, encontrando otras ventajas:

1 El profesor puede observar a los alumnos. Si los alumnos tienen tendencia a la distracción, el profesor puede ayudar a reconducir esa atención. Lo ideal es utilizar plataformas como Playposit.

2 El contenido del vídeo tiene mayor oportunidad de ser asimilado. El profesor puede responder preguntas de manera inmediata y ayudar a los estudiantes a los que les cuesta más esfuerzo.

3 Seguridad del hardware. Existe menor riesgo de que un dispositivo se dañe si permanece en la clase, en lugar de prestarlo al alumno.

In-Class Flip no está exento de sus propios retos:

1 No está hecho para clases normales, de periodos cortos. Con clases cortas (de una hora o menos), es difícil hacer una sesión In-Class, en un solo día. Hay que disponer de lugares que faciliten el visionado de los vídeos a los alumnos que no han podido hacerlo en casa y de otros espacios para los que sí lo han hecho. Hay que hacer planificaciones con objetivos semanales para que los alumnos puedan alcanzarlos a su propio ritmo.

**2** Se requiere más preparación al principio. Configurar y poner a punto los espacios de trabajo lleva tiempo, así que se debe comenzar con pausa. Una vez que se coja ritmo a esta dinámica, todo será más fácil y se podrá reciclar gran parte del material utilizado.

3 Técnicamente, no ganas más tiempo en clase. Con el modelo flipped tradicional, se gana mucho tiempo para el trabajo en el aula. Con esta variante In-Class, esa ventaja desaparece. Sin embargo, no aparecen los problemas del método tradicional, relacionados con la falta de trabajo en casa por parte de los alumnos, que al no haber visionado el contenido, no pueden avanzar con su trabajo en clase, con la consiguiente pérdida de tiempo.

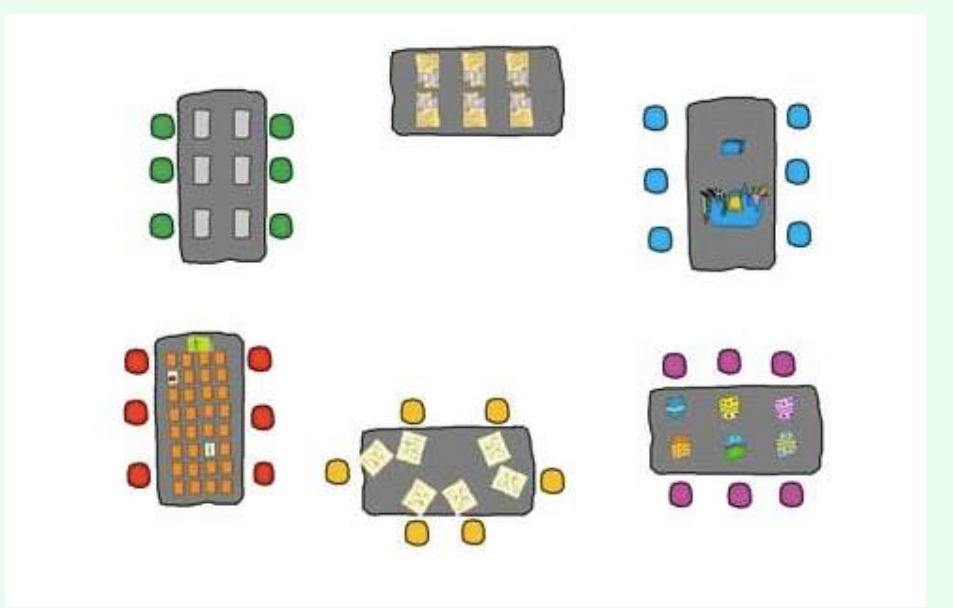

Esta misma idea la transmitió Alicia Díez Ochoa en una [entrada reciente.](http://www.theflippedclassroom.es/para-empezar-despues-de-ver-el-video/)

# Para empezar después de ver el vídeo…

El último post de Jon Bergman nos acerca a una forma sencilla de involucrar a los alumnos en clase. Una de las trabas que nos encontramos en ocasiones es la seguridad del visionado del vídeo, más fácil de controlar en unas edades que en otras.

Recuerdo que una de las preguntas que se hicieron en las sesiones de formación del pasado mes de agosto era sobre el modelo en primaria; Jon comentaba que si hay más dificultad en conseguir que se vean los vídeos en casa, podemos hacerlo en clase ya sea por turnos con algunos ordenadores y hacer todas actividades con el resto de los alumnos o en momentos diferentes pero en el colegio.

# 6 Un PDF para comenzar

Entre los materiales que podemos enviar a casa a nuestros alumnos, además del vídeo, podemos encontrar podcasts o PDF. En estas líneas que siguen os hablaremos de una [aplicación](http://www.theflippedclassroom.es/perusall-flipear-un-pdf-con-sentido/) que enriquece en gran medida el "aburrido" PDF plano.

# Perusall, flipear un PDF con sentido

Mi primera experiencia *flipped*, hace ya unos cuantos años, consistió en encargar a mis alumnos que vieran el primer tema del libro que había pasado a PDF. Al ver los resultados de aprendizaje el primer día de aula, no sé si debería hablar de fracaso o no, pero lo que tuve muy claro es que no conseguí engancharles en absoluto. Afortunadamente, me percaté del poco interés suscitado en ellos y me puse manos a la obra con los vídeos. Después de tres años exitosos utilizando el vídeo como material de contenido en casa, este curso he comenzado a echar mano de una nueva aplicación web fantástica, Perusall.

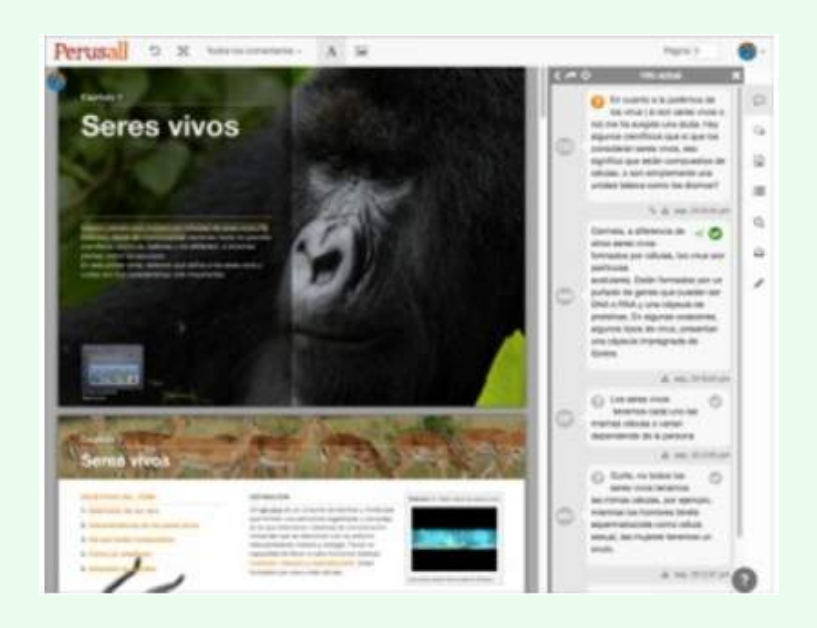

De registro gratuito para docentes y alumnos, esta app permite colocar un PDF online al que pueden acceder los alumnos y sobre el que tienen que hacer comentarios y/o preguntas; incluso pueden responder a las preguntas que hacen los compañeros. El estudiante solo tiene que seleccionar un fragmento de texto, una imagen o un gráfico y comentarlo (cuando lo selecciona, se abre una columna a la derecha con el editor de texto, acceso a los comentarios de compañeros…). El profesor decide cuántos comentarios deben hacer los alumnos como mínimo de cada PDF. Pero la valoración no solo depende del número de comentarios, también se tiene en cuenta la calidad del comentario y la distribución a lo largo de todo el documento (actualmente, se trabaja en la corrección automática por parte del programa).

Perusall, -concebido por profesores de las universidades de Harvard y Texas, entre los que se encuentra Eric Mazur, creador del Peer Instruction– es una herramienta perfecta para potenciar no solo la lectura activa de un PDF (libro de texto, artículo de prensa, página web…), sino que fortalece el pensamiento crítico, la asertividad y la competencia de la expresión escrita.

Actualmente, está disponible en inglés y, parcialmente, en español. Se está trabajando en la traducción completa a castellano (proyecto en el que trabajamos mi compañera Marta Codina y yo mismo). Esperamos que esté también disponible en breve.

Sobre los niveles aconsejables para su uso… diría que a partir de 3º ESO. Nuestra experiencia es con 4º ESO y 1º y 2º de Bachillerato y es francamente satisfactoria. Por supuesto, muy recomendable para módulos y para cualquier nivel universitario.

# 7 Ellos me dicen lo que más les cuesta

Este apartado está destinado, especialmente, a los profesores que den clases en cursos en los que los alumnos se manejen con cierta soltura en la navegación por internet. Con todo, si consideráis que vuestros alumnos, aunque "pequeños", son capaces de hacerlo, puede ser una opción para vuestro modelo *flipped* en casa.

La idea consiste en que los alumnos rellenen un formulario muy sencillo por medio del cual nos hacen llegar el aspecto o aspectos que más les ha costado comprender. Es decir, a medida que nuestros alumnos van trabajando la lección en casa, nos van enviando lo que más les ha costado comprender. El primer día de aula, resolvemos estas dudas para luego comenzar a profundizar en la ideas y conceptos.

A este formulario se le pueden añadir más consultas, como el aspecto que mejor han comprendido o alguna sugerencia u observación.

Esta rutina nos permite reforzar el trabajo activo en la comprensión de la lección en casa, además de la visualización del vídeo en Playposit o EDpuzzle. Podéis ver el formulario que utilizo yo en mis clase de Biología de 4º ESO. La parte más laboriosa es añadir los títulos de las lecciones.

Esta tarea se puede valorar con una nota, ya que es conveniente que ellos vean que todo tiene un valor. Ahora bien, ¿qué pasa con los alumnos que lo comprenden todo? Incluso en esos casos, deben enviar el formulario.

En la imagen adjunta, se puede ver el formulario a la izquierda y cómo se recogen los datos automáticamente en una hoja de cálculo de Google Drive (derecha).

Este apartado del modelo *Flipped Classroom* es muy importante para la buena marcha del aprendizaje. Los alumnos deben ser conscientes de que su interés en querer aprender es fundamental, de modo que deben esforzarse en seguir los pasos que les damos para que el estudio y comprensión del tema en casa sea el esperado.

Este modelo puede hacerse más intenso cuando se trabaja la información que envía el alumno antes de entrar en el aula. Es lo que el Dr. Alfredo Prieto ha llamado *Flipped Learning Forte*. Esta es la explicación que nos da en su blog Profesor 3.0:

El flipped learning forte es un método flipped de fomento del estudio previo en el que se pide a los alumnos que se preparen para el inicio de cada nuevo tema viendo vídeos y estudiando documentos a los que les da acceso su profesor. Este método *flipped* usa una metodología denominada *Flipping Classroom* with Just In Time Teaching que comprueba el estudio previo mediante un cuestionario universal de preguntas abiertas y reflexivas que permiten al profesor conocer con antelación al inicio del tema de las dificultades de sus alumnos para comprenderlo.

En el *Flipped Forte Learning* es muy importante lo que ocurre entre el estudio previo y el inicio de la primera clase del tema. En este día o par de días el profesor contesta a las dudas urgentes que sus alumnos incluyeron en sus informes (feedforward) de comprobación y se las responde (feedback) en un retroinforme que envía a todos los alumnos y decide qué aspectos requieren una atención prioritaria en forma de explicaciones y ejercicios en clase (just in time teaching). También es importante intensificar las actividades de evaluación formativa en clase (*peer instruction, team based learning*).

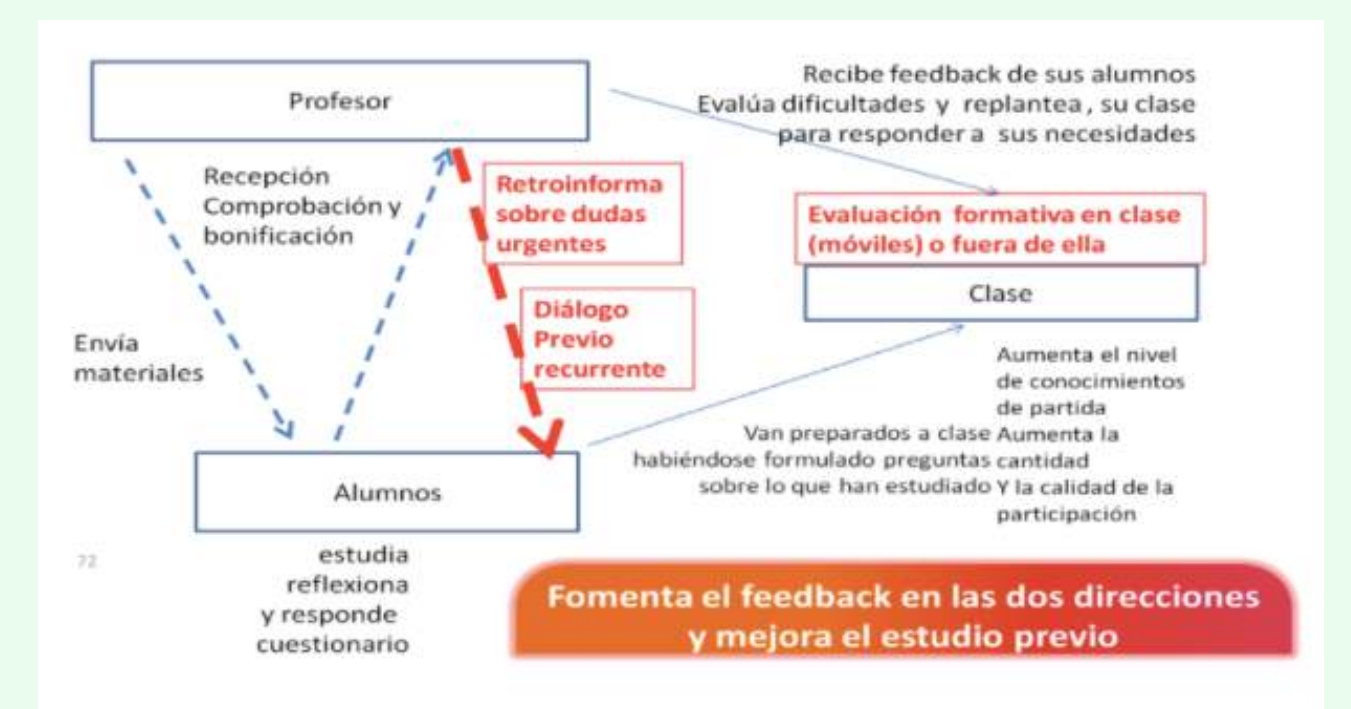

# Y estas son las fases del *Flipped Learning forte*:

- 1 La información que se debe aprender se transmite según un modelo de flipped learning, con un documento hipermedia enviado a los alumnos con links a los recursos que deben estudiar y al cuestionario de comprobación.
- 2 Comprobación del estudio previo mediante un cuestionario universal del tipo Just in time teaching. Antes de la clase presencial el profesor recibe el informe de sus alumnos tras la interacción con los materiales didácticos.
- 3 A partir del análisis de esta información el profesor proporciona retroinformación o feedback a sus alumnos antes de la interacción presencial. El profesor responde a las dudas urgentes de los alumnos por escrito proporcionado un feedback individual (a la pregunta más urgente de cada alumno) pero que es colectivizado al enviar la lista de todas las respuestas a todos los alumnos de la clase (incluso hasta a los vaguetes que no hicieron el estudio previo).
- 4 En la clase presencial el profesor utiliza las respuestas de sus alumnos para replantear la clase mostrando cuáles son los problemas de comprensión más frecuentes e intentando solventarlos con explicaciones, ejemplos y actividades
- 5 Se incorporan a las clases actividades de evaluación formativa del tipo peer instruction o team based learning que ofrecen a los alumnos la oportunidad de descubrir sus errores de comprensión y corregirlos.

# 8 Y, al final, llegan al aula

Quizá a muchos les resulte curioso que hablemos de qué haremos en el aula cuando nos planteamos darle la vuelta a la clase. Quiero decir que la tendencia generalizada cuando se habla de *Flipped Classroom* es comenzar a pensar en qué materiales prepararemos para que los alumnos trabajen en casa, cómo montaremos los vídeos, cómo sabré si han visto el vídeo, ¿… a lo mejor es preferible pasar a los alumnos un fragmento del libro en lugar de un vídeo…?

Por experiencia, pensar en el material que debemos preparar para el trabajo en casa es lo primero que a uno le viene a la cabeza cuando barrunta flipear el aula. Y creo que es así porque pensar en elaborar un vídeo –sí, ¡elaborar un vídeo!– nos da mucho yuyu. En las charlas *flipped* es un tema recurrente porque supone uno de los retos más laboriosos para el profesor, aún sabiendo que puede encontrar otras grabaciones fantásticas para sus clases –eso sí, tras una más que probable larga búsqueda en internet–. Pero, de eso ya hemos hablado. Ahora toca introducir el tiempo de aula, del que se hablará más extensamente en otro número del newsletter.

#### Invertir la clase potencia el trabajo en el aula

¡Cuidado!, los mayores temores que os pueden atenazar cuando pensáis en flipear vuestra clase llegan, precisamente, cuando comenzáis a pensar en lo que vais a hacer durante las 3, 4 o 6 horas de clase con todos vuestros alumnos sentados frente a vosotros mirándoos fijamente y esperando "órdenes". Recuerdo que ese fue uno de mis mayores agobios, de esos que provocan tembleque de piernas y/o sudor frío; lo del vídeo, al final, no fue para tanto. Pero, cuando me encontré con que el tiempo transcurría inexorablemente en el aula y las actividades se terminaban, me entró bastante vértigo. Por eso creo muy importante esta idea: lo fundamental de la *Flipped Classroom* es el tiempo que pasamos junto a nuestros alumnos en el aula.

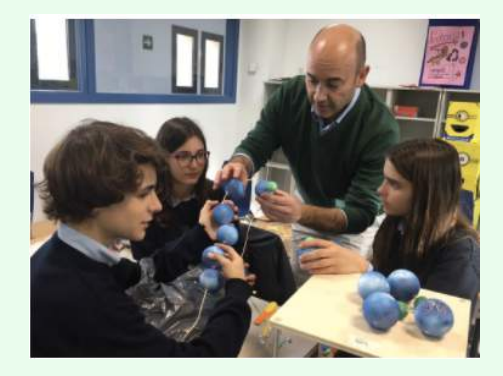

 Si pensamos en la filosofía del modelo, se entiende fácilmente: pasar la parte pasiva del aprendizaje a casa y la parte activa, al aula. Dicho de otro modo, invertir la clase potencia mucho el trabajo de aula, ese tiempo en que los alumnos necesitan especialmente la ayuda y guía de su profesor porque es cuando se enfrentan a los verdaderos retos de su aprendizaje: poner en práctica la teoría.

En definitiva, tengamos presente que las horas dedicadas a las actividades de clase tienen que estar perfectamente diseñadas y ajustadas a los tiempos previstos. Y esto incluye tener en cuenta que habrá alumnos que irán más rápido que otros; o lo que es lo mismo, que algunos terminarán las actividades individuales o de grupo antes que los demás. Pensemos en alternativas para que no llegue el tan temido: "profesor, me aburro, ¿qué puedo hacer?". Trabajar por pares puede resolver, en gran medida, estas situaciones.

#### Nuevas (y viejas) metodologías activas

Cuando uno piensa en la clase tradicional, en seguida le viene a la cabeza la figura de un profesor explicando la lección y escribiendo en la pizarra, mientras los alumnos escuchan pasivamente sentados en sus pupitres con el libro –y quizá también la libreta– abierto sobre la mesa.

Por el contrario, cuando visualizamos una clase *flipped,* el escenario cambia radicalmente: la clase se mueve, habla, se agrupa… los alumnos salen del aula, dialogan, calculan, sacan fotos y graban vídeos… Lo importante no es memorizar, sino comprender. Es una clase viva, un aula en continuo movimiento, porque el aprendizaje se debe lograr haciendo.

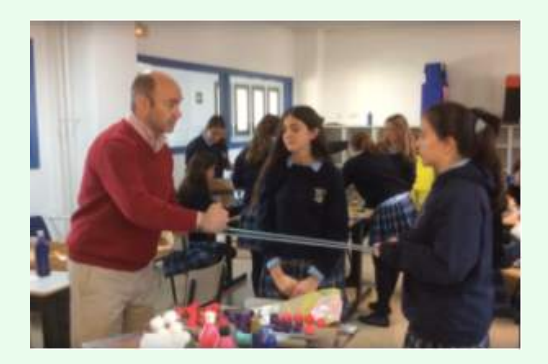

A continuación, cito algunas de las metodologías que llevan a la práctica este tipo de aprendizaje.

#### Trabajo por proyectos

Probablemente, la metodología que está más de moda, sobre todo a tenor de la última propuesta del Ministerio de Educación de Finlandia, que ha decidido utilizarla, eliminando las asignaturas. (Para muchos, Finlandia es el país de referencia cuando se habla de Educación).

#### Resolución de problemas

Consiste en un método muy eficaz para poner a prueba las destrezas del alumno, que debe resolver por su cuenta un determinado problema. Para ello, debe poner en práctica todo lo que ha aprendido.

#### Peer Instruction

Metodología diseñada por el profesor de Harvard Eric Mazur que consiste en aprender por compañeros, pues ellos tienen más facilidad para explicar los conceptos recién aprendidos a sus iguales

#### Learning by teaching

¿No estáis de acuerdo en que cuando uno explica algo aprende? Pues ese es el argumento de esta metodología: los alumnos deben explicar a sus compañeros un determinado tema utilizando los materiales que consideren oportunos; incluso escenificando la explicación. Por ejemplo, representando la corte de Luis XVI y explicando al resto de compañeros quién fue, cómo vivió, cómo fue su reinado…

## Learning by doing

Un alumno puede aprender la fórmula de la velocidad porque el profesor se la explica. Pero también puede aprenderla cuando cronometra el tiempo que tarda un compañero en recorrer el patio de extremo a extremo. Esta segunda opción dejará mejor poso cognitivo que la primera, sin duda. De hecho, esta metodología la podemos incluir en muchos procesos de aprendizaje.

#### **Debates**

Cuando tienes que defender una idea o justificar una postura necesitas aprender muy bien lo que quieres defender. Si a ello añades que expones y explicas tu postura, el aprendizaje es doble. El debate es una metodología que hay que enseñarla bien y practicarla mucho para que le podamos sacar todo el beneficio que esconde.

#### Método del Caso

Plantear una situación que se debe resolver en grupo puede ser un gran estímulo para el aprendizaje. Yo utilizo este método en el tema de la Evolución y los resultados son muy satisfactorios. Planteo una situación en la que un periodista debe escribir sobre la discrepancia o no entre la Religión Católica y la teoría de la Evolución. A partir de este caso, el alumno no solo debe tomar una postura, sino que debe buscar información sobre qué es evolución, Darwin y Russell, neodarwinismo, creacionismo…

#### Gamificación

Se entiende como gamificación aplicar situaciones lúdicas en entornos nos destinados al juego; en nuestro caso, el aula. Está demostrado que la ludificación o gamificación tiene mucho éxito a la hora de motivar a los alumnos a aprender.

Si todo esto se puede complementar con tratar de hacer una oferta a nuestros alumnos que se adapte a las necesidades de todos, con distintos niveles de complejidad, sin olvidar los niveles de la Taxonomía de Bloom, las inteligencias múltiples o los canales de aprendizaje que mejor se adapten a las características individuales de nuestros estudiantes, entonces podemos estar seguros de estar acertando.